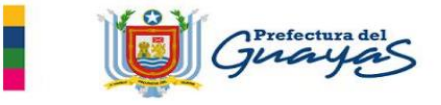

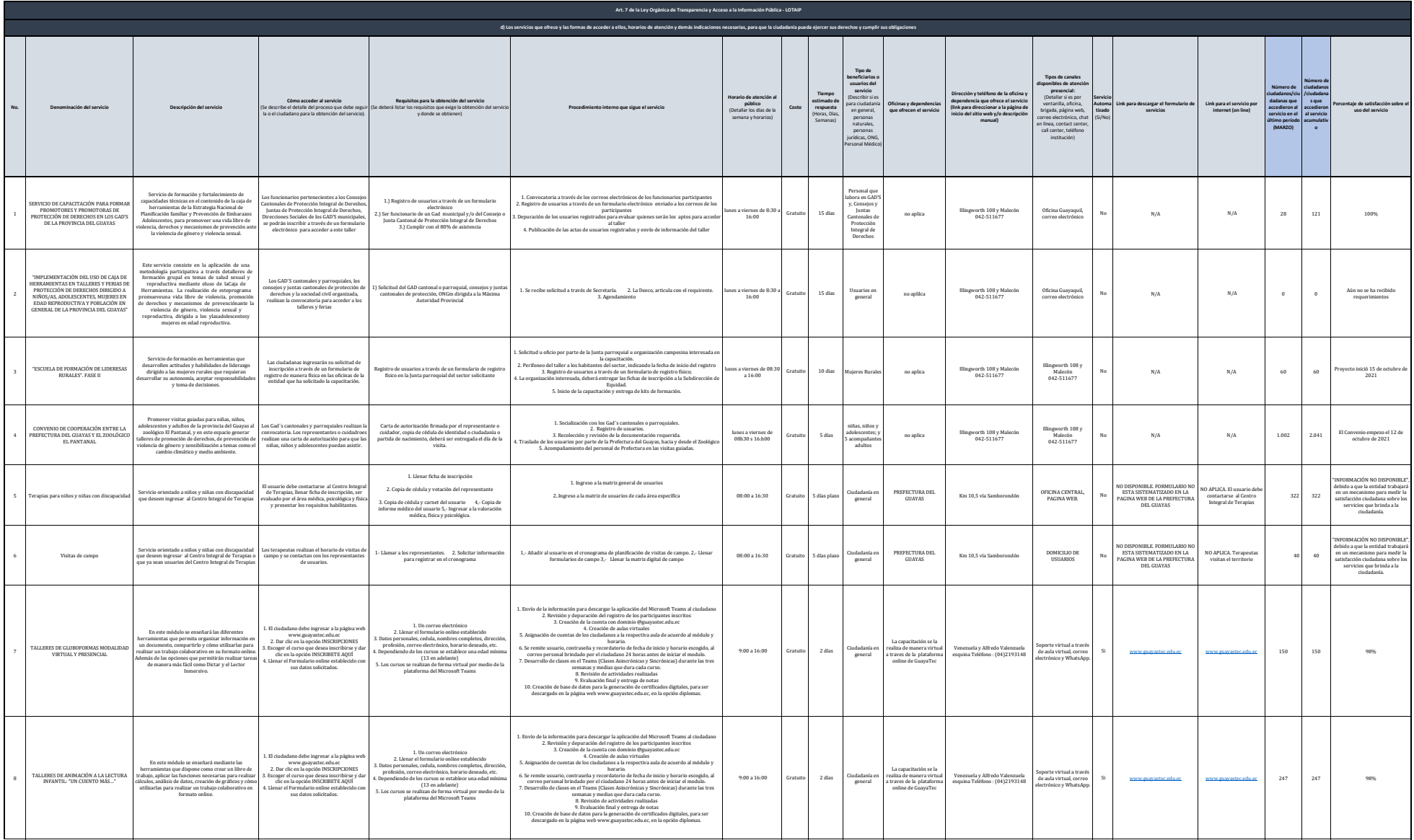

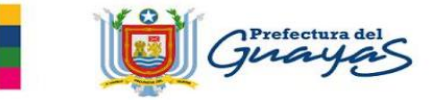

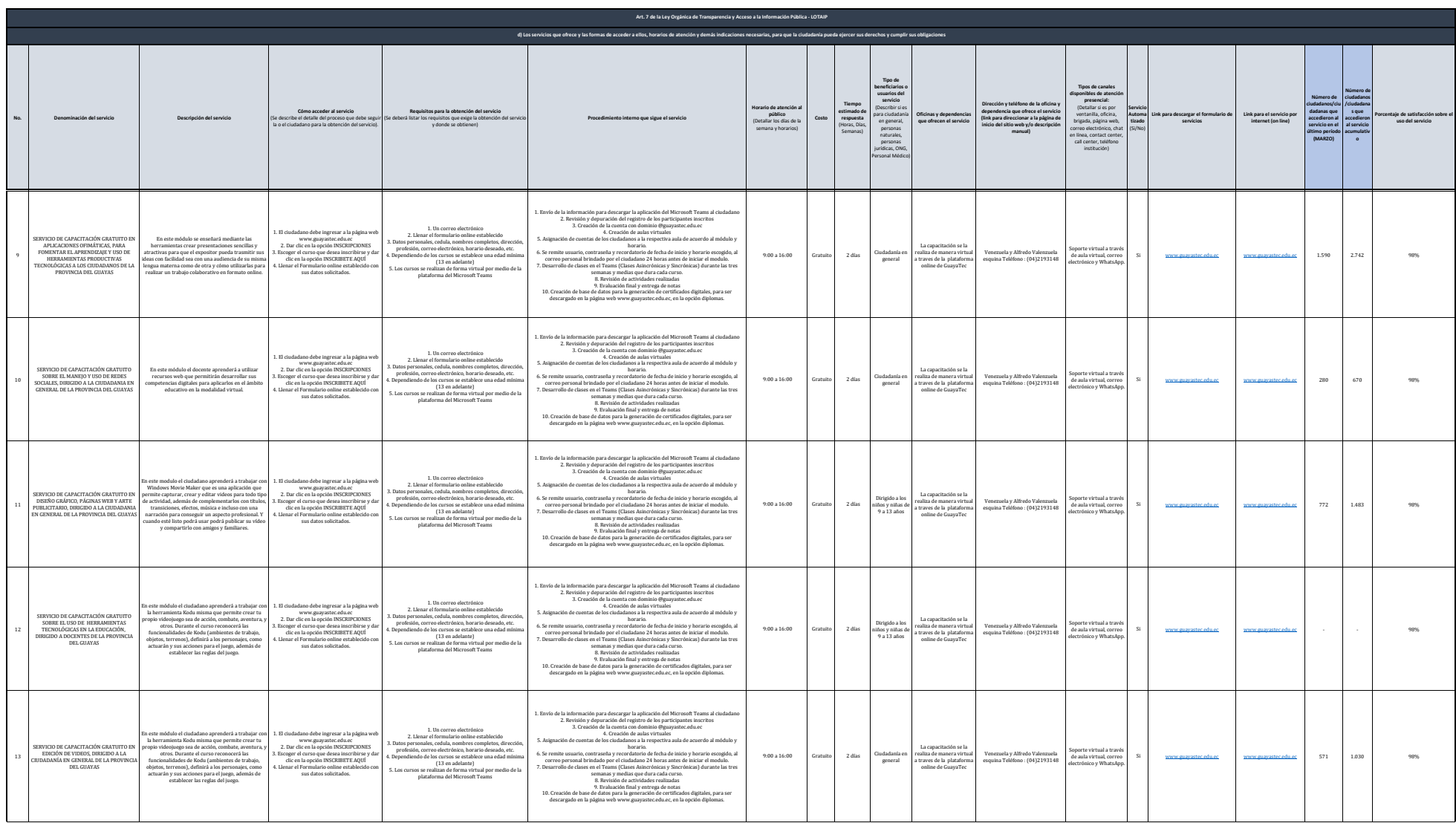

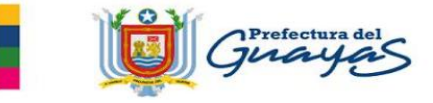

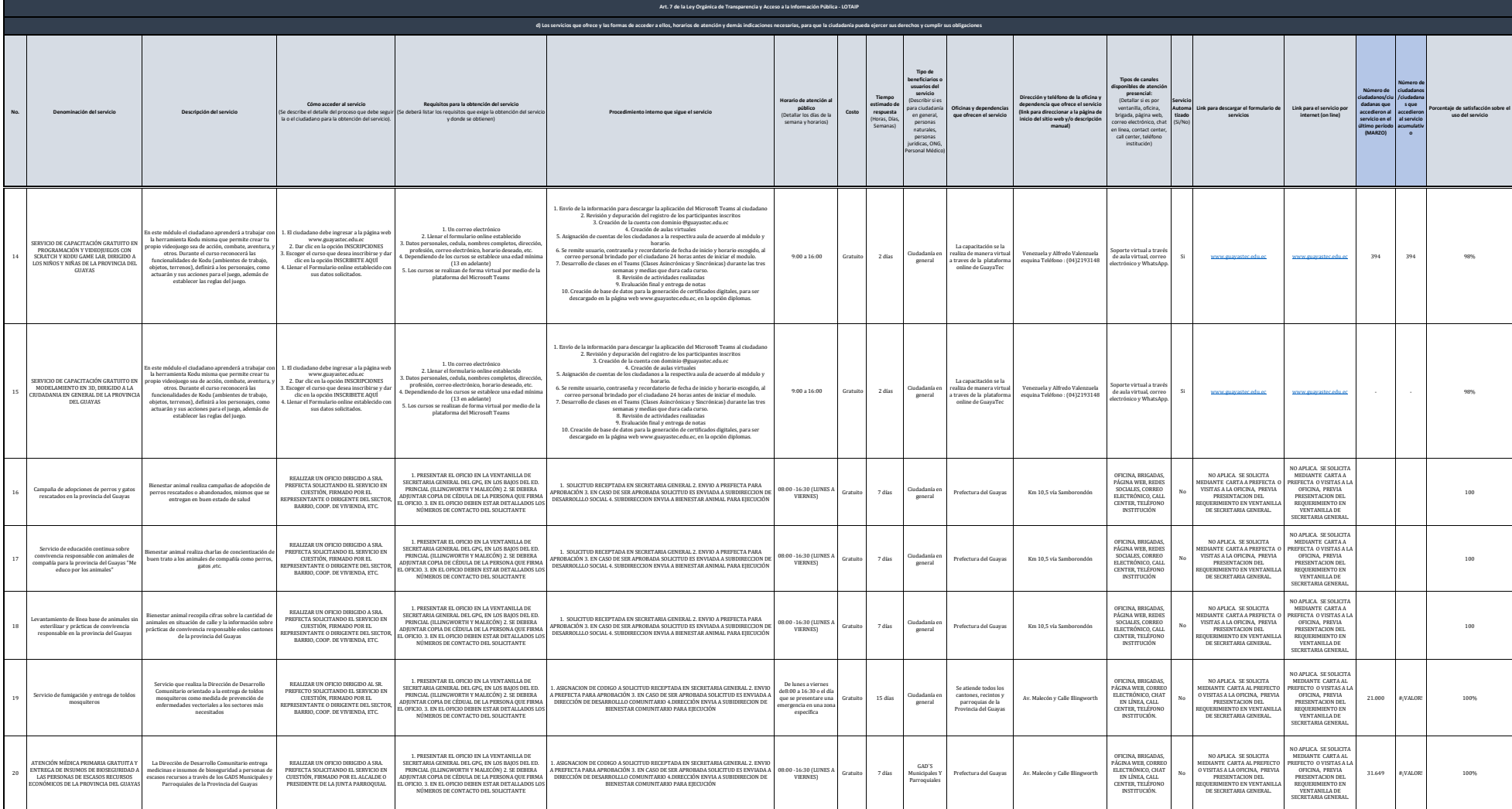

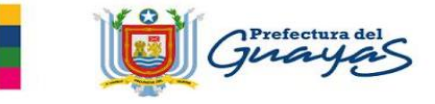

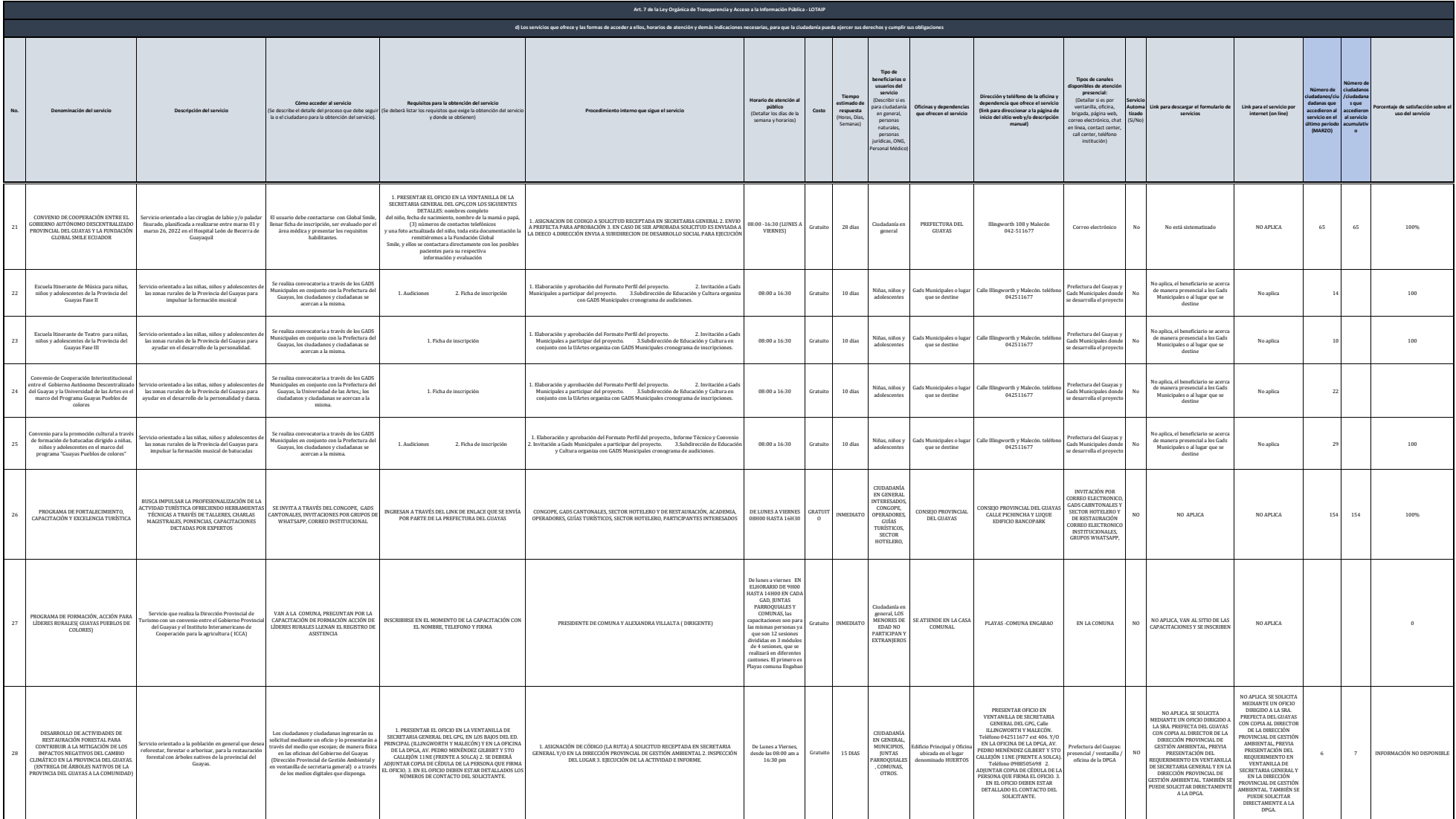

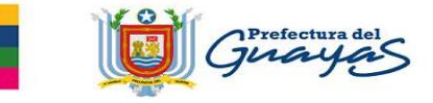

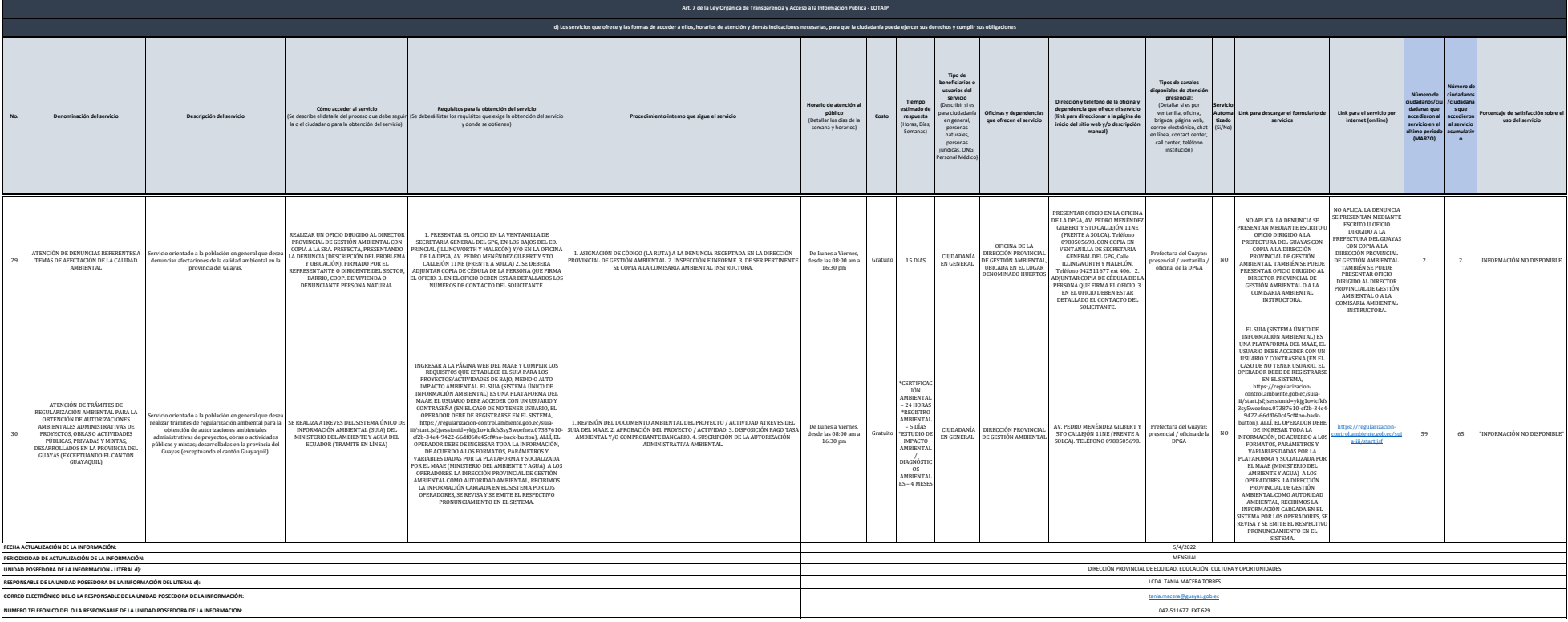

NOK indexed apubated and and all and in Calculation and a state of the state of the state of the state and and a state of the state of the state of the state of the state of the state of the state of the state of the state